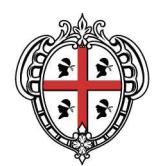

Allegato alla Delib.G.R. n. 10/20 del 17.3.2015

# **Linee Guida Modalità di assolvimento dell'obbligo statistico tramite il SIRED**

#### **PREMESSA**

Le strutture ricettive devono adempiere all'obbligo statistico verso l'ISTAT (Gazzetta Ufficiale serie gen. n. 138 - del 14 giugno 2013, Supplemento ordinario n. 47) ed all'obbligo delle comunicazioni di Pubblica Sicurezza verso la Questura (Legge 22 dicembre 2011, n. 214).

L'ISTAT, con circolare n. 5 del 21 febbraio 2014, ha dettato le disposizioni per la raccolta dei dati precisando che, in conformità a quanto stabilito nel D.P.C.M. 22 luglio 2011, non saranno più messi a disposizione degli operatori i modelli cartacei. Conseguentemente, l'ISTAT ha rimesso agli organi regionali competenti l'adozione delle modalità organizzative ed operative per la raccolta dei dati presso le strutture ricettive.

#### **IL SISTEMA REGIONALE SIRED**

Il SIRED (Sistema Informativo di Raccolta ed Elaborazione Dati) è il sistema web realizzato dalla Regione Sardegna per semplificare l'adempimento dell'obbligo statistico da parte delle strutture ricettive (deliberazioni della Giunta regionale n. 52/105 del 23.12.2011 e n. 42/35 del 16.10.2013).

Il SIRED è un progetto cofinanziato dall'Unione Europea con i fondi POR FESR 2007/2013 e costituisce uno degli elementi fondamentali per la realizzazione dell'Osservatorio del Turismo Artigianato e Commercio della Regione.

La raccolta dei dati tramite il SIRED consente di conoscere le caratteristiche del comparto turistico e prefigurarne l'evoluzione temporale, contribuendo allo sviluppo economico del settore attraverso il rilascio di informazioni e banche dati a soggetti pubblici e privati.

Le presenti linee guida intendono potenziare la raccolta delle informazioni sul movimento turistico individuando le modalità di trasmissione che garantiscano la maggiore tempestività possibile nell'elaborazione del dato, e nella conseguente diffusione, attraverso un percorso che, per successive fasi temporali, porti il sistema a regime entro il 2015.

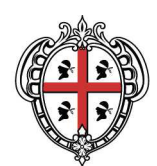

### **COME ACCEDERE AL SIRED**

Per accedere al SIRED il gestore della struttura ricettiva deve accertarsi di essere in possesso delle credenziali (user id e password) inviate dalla Provincia di riferimento. Nel caso l'operatore abbia smarrito o ancora non abbia ricevuto le credenziali, deve contattare il referente della Provincia di competenza (si veda allo scopo la pagina http://operatori.sardegnaturismo.it/it/elencodei-referenti-provinciali-sired).

Una volta ottenute le credenziali, l'accesso al sistema avviene dai siti istituzionali delle Province.

# **COME ASSOLVERE ALL'OBBLIGO STATISTICO TRAMITE IL SIRED**

La comunicazione del movimento turistico e della capacità ricettiva potrà avvenire attraverso tre modalità:

### **1. Import file gestionale**

I software gestionali alberghieri allineati al SIRED in uso presso le strutture ricettive permettono, una volta caricati i dati degli ospiti con le funzioni di check-in, di generare un file per la comunicazione statistica compatibile con il sistema regionale.

Le strutture che utilizzano un software gestionale allineato al SIRED adempiono all'obbligo statistico attraverso tre operazioni successive:

- 1. La generazione del file per la comunicazione statistica tramite il software gestionale in uso;
- 2. L'accesso al sistema SIRED con le credenziali fornite dalla Provincia di appartenenza;
- 3. Il caricamento a sistema, con la funzione Importa file, del file per la comunicazione statistica precedentemente generato.

Per consultare la lista dei software gestionali attualmente allineati al SIRED, si veda la pagina http://operatori.sardegnaturismo.it/it/software-house.

### **2. Check-in online**

Per le strutture ricettive che non adoperano un software gestionale alberghiero, nel SIRED è presente la funzionalità di registrazione dei clienti che consente di adempiere contestualmente all'obbligo statistico: il SIRED infatti, attraverso la registrazione con la funzione Check-in, acquisisce automaticamente i dati necessari ai fini statistici, senza che l'operatore della struttura debba eseguire altre formalità.

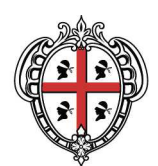

Pertanto, le strutture ricettive che non utilizzano un software gestionale allineato al SIRED adempiono all'obbligo statistico attraverso due operazioni successive:

1. L'accesso al sistema SIRED con le credenziali fornite dalla Provincia di appartenenza;

2. Il caricamento dei dati degli ospiti tramite la funzione Check-in.

A seguito del check-in, il SIRED consente di generare - con la funzione File Questura - un file utilizzabile per l'assolvimento degli obblighi di pubblica sicurezza: la struttura potrà infatti comunicare i dati degli ospiti accedendo al Portale Alloggiati della Questura ed effettuando l'importazione del file generato dal SIRED.

## **3. ISTAT tavola A excel**

Le strutture che non utilizzino una delle due modalità sopra indicate possono, in via residuale, adempiere all'obbligo di comunicazione statistica attraverso la compilazione e l'invio alle Province del modello ISTAT-Tavola A in formato excel.

I modelli ISTAT-Tavola A in formato Excel sono scaricabili dall'Area download del SIRED. Per la compilazione è essenziale utilizzare il modello corrispondente al mese di riferimento dei dati e indicare correttamente il codice identificativo regionale della struttura fornito dalle Province.

Il gestore della struttura ricettiva dovrà riportare il movimento turistico giornaliero sul modello ISTAT-Tavola A in formato excel citato o su altro modello a sua disposizione, a condizione che quest'ultimo sia corrispondente e fedele - nella indicazione e nella disposizione dei contenuti - al modello ufficiale fornito dall'ISTAT.

Una volta compilato il modello, questo dovrà essere trasmesso per e-mail all'indirizzo fornito dalla Provincia (si veda allo scopo la pagina http://operatori.sardegnaturismo.it/it/elenco-dei-referentiprovinciali-sired).

### **FASI, SCADENZE E MODALITA' DI RACCOLTA DEL DATO**

Dal **1° Maggio 2015** la comunicazione del movimento turistico e della capacità ricettiva dovrà avvenire esclusivamente attraverso una delle tre modalità descritte precedentemente (Import file gestionale, Check-in online e ISTAT tavola A). Pertanto, non saranno ammesse modalità di trasmissione dei dati diverse da quelle sopra citate, con particolare riferimento agli invii di modelli cartacei o di file digitali in formati diversi da quelli sopra descritti (ad es. in formato pdf).

Dovranno, inoltre, essere osservate le periodicità nelle trasmissioni come dettagliate nella tabella

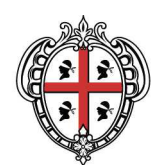

che segue. In particolare, a partire dal **1° Maggio 2015**, la trasmissione dei dati con la modalità **Import file gestionale** passerà da mensile a settimanale.

Inoltre, a partire dal **1° Dicembre 2015** (entrata a regime della terza fase), i gestori delle strutture ricettive dovranno trasmettere il movimento turistico unicamente tramite **Import file gestionale** o **Check-in online**. Non sarà più ammessa la modalità di trasmissione ISTAT tavola A. A partire dalla stessa data, la trasmissione dei dati con la modalità **Import file gestionale** passerà da settimanale a giornaliera.

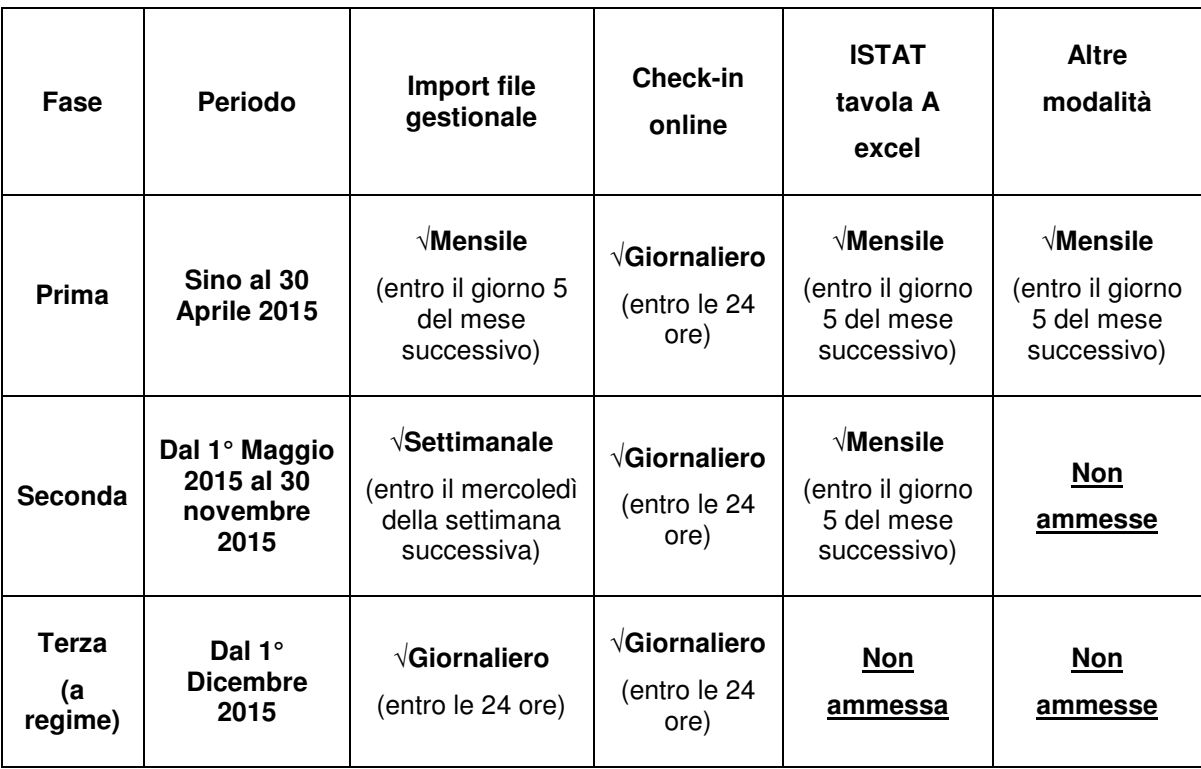

Di seguito la tabella riepilogativa delle modalità e delle periodicità di trasmissione accettate:

**Alle strutture in regola con le modalità ed i tempi di trasmissione riportati nella tabella, sarà consentito l'accesso alle elaborazioni dei dati predisposte periodicamente dall'Assessorato.** 

# **MANCATO UTILIZZO DEL SIRED**

Il mancato adempimento alle disposizioni relative alle modalità ed alle periodicità di trasmissione contenute nelle presenti linee guida comporta, oltre all'attivazione di quanto previsto dalle norme

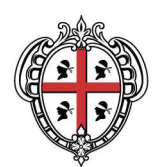

vigenti in materia di obbligo di comunicazione statistica, l'esclusione dalle attività di promozione e dalle iniziative poste in essere dall'Assessorato del Turismo, Artigianato e Commercio.

A partire dal 1° dicembre 2015 (data di entrata a regime della terza fase), oggettivi impedimenti di carattere tecnico connessi all'import del file da gestionale, possono essere oggetto di specifica deroga temporanea a seguito di formale e motivata richiesta all'Assessorato del Turismo, Artigianato e Commercio, che provvederà con proprio atto ad autorizzare la trasmissione digitale dei dati attraverso il modello ISTAT C59\_G.